# **Cálculo das incertezas de medida nos experimentos virtuais (WEB)**

### **1. Introdução**

A análise de um experimento de física exige a avaliação da confiabilidade dos valores medidos por meio dos instrumentos. Não é possível encontrar o valor exato de uma grandeza, uma vez que só pode ser medido com um instrumento, que sempre têm limitações; no entanto, muitas grandezas, tais como a carga do elétron e a constante universal dos gases, têm um valor bem determinado, que chamaremos aqui de *valor verdadeiro*. Assim, numa medida, obtemos um valor *próximo* ao *valor verdadeiro*. Embora seja impossível determinar a diferença entre o valor medido e o verdadeiro, porque este último é desconhecido, podemos definir grandezas que reflitam essa diferença de alguma forma, chamadas genericamente de **incerteza**, ao qual associamos o conceito de **precisão**, que é tanto maior na medida quanto menor a incerteza. Infelizmente, não podemos quantificar a incerteza simplesmente pela média da diferença entre o valor medido e o verdadeiro, porque a diferença, que pode ser tanto positiva quanto negativa, tem valor médio nulo, nada informativo. Isso nos obriga a recorrer a quantidades mais elaboradas.

A física usa as teorias da probabilidade e estatística para representar suas medidas. Em particular, na maioria dos experimentos, a medida de um conjunto de dados da grandeza *x* contendo *N* medições  $\{x_i, i = 1, ..., N\}$ é representada pela média dos valores obtidos,

$$
\overline{x} = \frac{1}{N} \sum_{i=1}^{N} x_i
$$
\n
$$
(1.1)
$$

enquanto a incerteza é quantificada pela *variância*, representada pelo símbolo  $\sigma_{\scriptscriptstyle{x}}^2$  e calculada como

$$
\sigma_x^2 = \frac{1}{N-1} \sum_{i=1}^N (x_i - \overline{x})^2
$$
\n(1.2)

Note que a variância não tem a mesma dimensão física que a grandeza, de modo que a incerteza da medida é definida pelo *desvio-padrão,*

$$
\sigma = \sqrt{\sigma^2} \tag{1.3}
$$

onde σ é uma grandeza definida positiva, que representa a incerteza *em cada um* dos dados, ou seja, avalia a distância entre cada dado e o valor verdadeiro. Considerando que a média foi calculada sobre *N* dados, representamos a grandeza por

$$
\bar{x} \pm \sigma_x \tag{1.4}
$$

onde a precisão da média é descrita pelo desvio-padrão da média,

$$
\sigma_x = \frac{\sigma}{\sqrt{N}}
$$
(1.5)

significando que o valor verdadeiro da grandeza está mais provavelmente dentro do intervalo [ ] *<sup>x</sup> <sup>x</sup> x* −<sup>σ</sup> , *x* +σ do que fora dele. Note que, quando se toma um único dado, o desvio-padrão da média e o desvio-padrão do conjunto dos *N* dados da medida são idênticos.

 A melhor forma de descobrir a incerteza de uma medição é repeti-la muitas vezes com instrumentos diferentes e determinar a variância pelo valor quadrado médio das diferenças com a média. No entanto, muitas vezes isso é praticamente impossível, em particular no caso das medições com instrumentos graduados, por exemplo, na medição do comprimento com uma régua milimetrada – onde conseguir muitas réguas de *fabricantes* diferentes? Nesses casos, costuma-se estimar o valor do desvio-padrão como a metade da menor divisão que se consegue ler na escala. Assim, quando se usa uma régua graduada em **milímetros**, a precisão do instrumento é aproximadamente 0,5 mm. Se a leitura da régua for 7,8 cm, o resultado deve ser representado assim:

### $7,80 \pm 0.05$  cm

significando que o valor verdadeiro do comprimento do objeto provavelmente se encontra entre 7,75 cm e 7,85 cm.

Nos experimentos virtuais, com freqüência leremos os valores das grandezas na escala de um instrumento, como no caso da *posição* do corpo (medida com uma trena) e o *instante* em que o corpo foi filmado (definido pelo cronômetro da filmadora, estampado no *time code*). Há outras grandezas, entretanto, cuja medição não pode ser direta, como é o caso da *velocidade* de um carrinho ao longo de uma trajetória, uma vez que não possuímos uma "régua de velocidades"; podemos, porém, calculá-la a partir das incertezas das grandezas que entram na fórmula de cálculo.

O objetivo desta orientação é ajudá-lo a compreender o modo pelo qual as incertezas foram calculadas em cada experimento virtual, detalhando os passos e as aproximações usadas. Na seção 3, classificamos as aplicações que ocorrem repetidamente e apresentamos as fórmulas genéricas deduzidas a partir da aplicação às situações que aparecem nos experimentos. A seção 4 apresenta alguns casos particulares, enquanto é na seção 2 que desenvolvemos a teoria geral da propagação da incerteza, da forma que é suficiente para as análises apresentadas aqui.

# **2. Propagação de incertezas**

A medida da velocidade  $\nu$  é realizada indiretamente por meio de medidas de posição,  $x_2$  e  $x_1$ , e tempo, *t* 2 e *t* 1 , ou seja, calculamos

$$
v = \frac{x_2 - x_1}{t_2 - t_1} \tag{2.1}
$$

A incerteza na velocidade depende das incertezas nas grandezas medidas diretamente, ou seja, das incertezas nas posições e nos tempos observados que são usados para calcular a velocidade. Essa situação, da incerteza numa grandeza deduzida provir das incertezas nas grandezas das quais ela depende, é tão comum que vamos escrever a fórmula que estabelece essa relação de uma maneira genérica, para facilitar a adaptação a outros casos.

Assim, definimos uma grandeza *f* que depende de outras grandezas (*a*, *b*, ..., *z*) independentes entre si e que pode ser representada pela função

 $f = f(a, b, \ldots, z)$ 

Em nosso exemplo, *f* é a velocidade, enquanto *a*, *b*, *c* e *d* são *x*2, *x*1, *t*<sup>2</sup> e *t*1, respectivamente.

A incerteza em *f* é dada pela **fórmula de propagação de incertezas**, enunciada da seguinte maneira: o desvio-padrão de *f* , <sup>σ</sup> *<sup>f</sup>* , é a raiz quadrada da variância em *f* , calculada como

$$
\sigma_f^2 = \left(\frac{\partial f}{\partial \overline{a}}\right)^2 \sigma_a^2 + \left(\frac{\partial f}{\partial \overline{b}}\right)^2 \sigma_b^2 + \dots + \left(\frac{\partial f}{\partial \overline{z}}\right)^2 \sigma_z^2 \tag{2.2}
$$

onde  $\overline{\partial \overline{a}}$  –  $\overline{\partial a}|_{b=b}^{a=a}$ *z z*  $\overline{a}$   $\begin{vmatrix} a=\overline{a} \\ b=\overline{b} \end{vmatrix}$ *f a f* = =  $\int \overline{\partial a}$   $\Big|_{b=0}^{a=0}$ ∂ = ∂ ∂ ... (lê-se a derivada parcial de f em relação a a calculada no ponto (*a*,*b* ,...,*z*) ) e

analogamente para *b f* ∂  $\frac{\partial f}{\partial \overline{t}}$ , ..., *z f* ∂  $\frac{\partial f}{\partial z}$ . O símbolo *a f* ∂ ∂ representa a derivada parcial de *f* em relação a *a*, o que significa que pode ser obtida a partir da fórmula de *f* derivando a função considerando *b*,*c*,...,*z* constantes – por exemplo, se  $f = a^2b^3 + 5a + 7b$ , as derivadas parciais de  $f$  são  $\frac{dy}{dx} = 2ab^3 + 5$ ∂  $\frac{\partial f}{\partial x} = 2ab$ *a*  $f = 2ab^3 + 5 e \frac{\partial f}{\partial x} = 3a^2b^2 + 7$ ∂  $\frac{\partial f}{\partial x} = 3a^2b$ *b*  $\frac{f}{d} = 3a^2b^2 + 7$ , de modo que  $\frac{dy}{dx} = 2\overline{a}\overline{b}^3 + 5$ ∂  $\frac{\partial f}{\partial x} = 2\overline{a}\overline{b}$ *a*  $\frac{f}{\sqrt{2}} = 2\overline{a}\overline{b}^3 + 5 e^{\frac{\partial f}{\sqrt{b}}}= 3\overline{a}^2\overline{b}^2 + 7$ ∂  $\frac{\partial f}{\partial \overline{z}} = 3\overline{a}^2\overline{b}$ *b*  $\frac{f}{\overline{b}} = 3\overline{a}^2\overline{b}^2 + 7$ .

É importante lembrar que, por definição,  $\sigma_{f}$ ,  $\sigma_{a}$ ,  $\sigma_{b}$ , ...,  $\sigma_{z}$  são valores positivos, obtidos como a raiz positiva da variância da variável correspondente. Não podemos, também, tratar os desvios padrões como médias, por exemplo, onde a média da soma é a soma das médias; nunca se somam ou subtraem desvios padrões, mas as variâncias são aditivas.

### **Condições de validade.**

Esta fórmula tem validade geral, não só nos casos particulares que detalharemos abaixo, desde que duas condições sejam obedecidas:

- i) As variáveis do conjunto  $(\overline{a}, \overline{b}, ..., \overline{z})$  são estatisticamente independentes. Isso significa que nenhuma das variáveis pode ser calculada a partir de uma ou algumas das variáveis do conjunto (*a*,*b* ,...,*z*) nem sua medição interfere na medição de outra. Se isso acontecer, é necessário expandir suas fórmulas na expressão de *f* antes de aplicar a fórmula de propagação. O que acontece é que cada termo da fórmula (2.2) precisa representar toda a dependência na variável em relação à qual se calculou a derivada parcial – não pode haver partes escondidas em alguma das outras variáveis. Note que se alguma das grandezas  $(\bar{a}, b, ..., \bar{z})$  for medida diretamente a partir de outras grandezas que não estejam nesse conjunto, podemos aplicar a fórmula de propagação de incertezas isoladamente a elas e usar as variâncias calculadas na fórmula de propagação.
- ii) Para cada grandeza *x*, precisamos que  $\sigma$ <sub>x</sub> <<  $\bar{x}$ . Em muitas das fórmulas de propagação que veremos, as variáveis aparecem no denominador, o que causa problemas se a variável puder ser

nula, uma vez que seu inverso não será definido. Mesmo que  $\bar{x}$  não seja nulo, quando  $\sigma_x \approx \bar{x}$ , há probabilidade de uma dada observação de *x* dar o resultado nulo. A fórmula de propagação (2.2) supõe que as observações possam ser repetidas infinitas vezes – o resultado nada mais é do que o valor esperado para a média de infinitas observações, assim nunca poderemos ter um valor indefinido dentro do cálculo.

### **Uma interpretação importante.**

Vamos destrinchar um pouco mais a equação (1.2) e chegar a alguns resultados importantes nas futuras análises dos experimentos. Se *x* é a medida de uma **variável aleatória** (ou seja, uma grandeza tal que o resultado experimental é diferente a cada realização da medição), teremos

$$
\sigma_x^2 = \frac{1}{N-1} \sum_{i=1}^N (x_i - \bar{x})^2
$$

Se efetuarmos o quadrado e passarmos para o trinômio, teremos:

$$
\sigma_x^2 = \frac{1}{N-1} \left( \sum_{i=1}^N x_i^2 - 2\overline{x} \sum_{i=1}^N x_i + \sum_{i=1}^N \overline{x}^2 \right),
$$

Lembremos ainda que a equação (1.1) pode ser escrita como  $\overline{x}N = \sum_{i=1}^{N}$ *N i*  $\bar{x}N = \sum x_i$  $\mathbf{I}^{\mathbf{v}_i}$ , que podemos substituir na

equação acima, no segundo termo, e em seguida distribuir o fator comum, com o que obtemos:

$$
\sigma_x^2 = \frac{\sum_{i=1}^N x_i^2}{N-1} - \frac{2\overline{x}^2 N}{N-1} + \frac{\sum_{i=1}^N \overline{x}^2}{N-1}
$$
\n(2.3)

Podemos simplificar, lembrando que

$$
\sum_{i=1}^{N} \overline{x}^2 = \overline{x}^2 + \overline{x}^2 + \dots + \overline{x}^2
$$
, num total de N termos, do modo que:  

$$
\sum_{i=1}^{N} \overline{x}^2 = N \overline{x}^2
$$
 (2.4)

Substituindo (2.4) em (2.3), temos:

$$
\sigma_x^2 = \frac{\sum_{i=1}^N x_i^2}{N-1} - \frac{N\,\overline{x}^2}{N-1}
$$
\n(2.5)

Para a média dos quadrados dos dados, temos:

#### Experimentos Virtuais (WEB)

Roteiro de Cálculo de incertezas

$$
\langle x^2 \rangle = \frac{1}{N} \sum_{i=1}^N x_i^2
$$
, donde vem:  $N \langle x^2 \rangle = \sum_{i=1}^N x_i^2$ , que podemos substituir em (2.5) e

simplificar, com o resultado

$$
\sigma_x^2 = \frac{N}{N-1} \left[ \langle x^2 \rangle - \overline{x}^2 \right] \tag{2.6}
$$

Quando o número *N* de dados é muito grande, podemos aproximar o fator de fora dos parênteses pela unidade e, quando a média da variável for nula, teremos:

$$
\sigma_x^2 = x_i^2 \tag{2.7}
$$

Usaremos este resultado na estimativa da incerteza na **Energia Cinética** e **Energia Potencial Elástica.** 

### **3. Aplicações comuns**

### **3.1 Soma ou subtração.**

Vemos com relativa freqüência medidas de grandezas baseadas na **variação** (que é entendida como uma subtração) de outras grandezas, como é o caso da velocidade ( *v* = ∆*x* / ∆*t* ), quociente das variações de posição e tempo. Aplicando-se a fórmula de propagação de incertezas para o deslocamento  $\Delta x$ (*x*, *x*<sub>0</sub>) = *x* − *x*<sub>0</sub>, teremos, tomando-se  $\Delta x$  como certa função *A*,  $\Delta x$  = *A* 

$$
\Delta x(x, x_0) = A(x, x_0) = x - x_0 \Rightarrow \sigma_A^2 = \left(\frac{\partial A}{\partial \overline{x}}\right)^2 \sigma_x^2 + \left(\frac{\partial A}{\partial \overline{x}_0}\right)^2 \sigma_{x_0}^2 \tag{3.1}
$$

Calculando-se as derivadas, teremos  $\partial A/\partial x = 1$  e  $\partial A/\partial x_0 = -1$ . Substituindo-se tais valores em (3.1), teremos:

$$
\sigma_A^2 = \sigma_x^2 + \sigma_{x_0}^2 \tag{3.2}
$$

Como  $\sigma_x = \sigma_{x_0}$ , temos:  $\sigma_A^2 = 2\sigma_x^2 \Leftrightarrow \sigma_A = \sqrt{2}\sigma_x$ .

$$
\sigma_{\Delta x} = \sqrt{2}\sigma_x \tag{3.3}
$$

A incerteza no intervalo de tempo pode ser calculada da mesma forma, logo:

$$
\sigma_{\Delta t} = \sqrt{2}\sigma_t \tag{3.4}
$$

As fórmulas de incerteza (3.3) e (3.4) são usadas nos cálculos de incerteza da **velocidade** dos corpos, nos experimentos de Trilho de Ar, Atrito, Colisões, Conservação de Energia e Dinâmica de Rotações.

A relação (3.2) pode ser generalizada para um número qualquer de variáveis. Se a função *f* é dada por  $f = a \pm b \pm ... \pm z$ , sua variância pode ser expressa como:

$$
\sigma_f^2 = \sigma_a^2 + \sigma_b^2 + \dots + \sigma_z^2 \quad \text{ou} \quad \sigma_f = +\sqrt{\sigma_a^2 + \sigma_b^2 + \dots + \sigma_z^2} \tag{3.5}
$$

sempre tomando <sup>σ</sup> *<sup>f</sup>* como a raiz positiva, pois, por definição, o desvio-padrão tem valor positivo.

### **3.2 Produto ou razão**

Aplicando-se a fórmula de propagação de incertezas à quantidade de movimento linear *p* = *mv* , onde *m* é a massa e *v* é a velocidade do sistema estudado, teremos:

$$
p(m, v) = mv \Rightarrow \sigma_p^2 = \left(\frac{\partial p}{\partial m}\right)^2 \sigma_m^2 + \left(\frac{\partial p}{\partial v}\right)^2 \sigma_v^2
$$
 (3.6)

Calculando-se as derivadas, teremos ∂*p* / ∂*m* = *v* e ∂*p* / ∂*v* = *m* que, aplicando na expressão acima, dá:

$$
\sigma_p^2 = v^2 \sigma_m^2 + m^2 \sigma_v^2 \tag{3.7}
$$

Podemos ainda simplificar a expressão (3.7), através dos seguintes passos:

$$
\sigma_p^2 = v^2 \sigma_m^2 + m^2 \sigma_v^2 \Leftrightarrow \sigma_p^2 = m^2 v^2 \left(\frac{\sigma_m^2}{m^2} + \frac{\sigma_v^2}{v^2}\right) \Leftrightarrow \sigma_p^2 = \underbrace{(mv)^2}{m} \left[ \left(\frac{\sigma_m}{m}\right)^2 + \left(\frac{\sigma_v}{v}\right)^2 \right] \tag{3.8}
$$

Na situação especial em que a incerteza da massa puder ser desconsiderada, teremos σ<sub>m</sub> ≈ 0, de modo que a variância reduz-se a

$$
\sigma_p^2 = p^2 \left(\frac{\sigma_v}{v}\right)^2 \Leftrightarrow \sigma_p = p \frac{\sigma_v}{v}
$$
\n(3.9)

Tais valores de incertezas são utilizados nos cálculos de **quantidade de movimento linear** dos corpos, no experimento de Colisões.

No caso geral, para uma função *f* dada por *b*  $f = a b$  *ou*  $f = \frac{a}{b}$ , sua incerteza pode ser expressa

como:

$$
\left(\frac{\sigma_f}{f}\right)^2 = \left(\frac{\sigma_a}{a}\right)^2 + \left(\frac{\sigma_b}{b}\right)^2 \quad \text{ou} \quad \left[\sigma_f = +f\sqrt{\left(\frac{\sigma_a}{a}\right)^2 + \left(\frac{\sigma_b}{b}\right)^2} \right] \tag{3.10}
$$

### **3.3 Razão das diferenças**

Para calcular a incerteza associada à velocidade de um corpo, primeiro agruparemos as medidas de posição e tempo em duas funções, ∆*x* = *A* e ∆*t* = *B* , e aplicaremos a fórmula de propagação de incertezas (2.2), depois substituiremos as incertezas de *A* e *B*. Assim,

$$
v(\Delta x, \Delta t) = \frac{\Delta x}{\Delta t} = \frac{A}{B} \Rightarrow \sigma_v^2 = \left(\frac{\partial v}{\partial A}\right)^2 \sigma_A^2 + \left(\frac{\partial v}{\partial B}\right)^2 \sigma_B^2
$$

Calculando-se as derivadas, teremos  $\frac{\partial v}{\partial A} = 1/\Delta t$  e  $\frac{\partial v}{\partial B} = -\Delta x/\Delta t^2$ .

$$
\sigma_{\nu}^{2} = \frac{\sigma_{A}^{2}}{B^{2}} + \frac{A^{2} \sigma_{B}^{2}}{B^{4}} \Leftrightarrow \sigma_{\nu}^{2} = \frac{1}{B^{2}} \left( \sigma_{A}^{2} + \frac{A^{2} \sigma_{B}^{2}}{B^{2}} \right)
$$
(3.11)

Lembrando que  $A = \Delta x$  e  $B = \Delta t$  e usando (3.3) e (3.4) na expressão acima, teremos:

$$
\sigma_v^2 = \frac{1}{\Delta t^2} \left[ 2\sigma_x^2 + \left( \frac{\Delta x^2}{\Delta t^2} \right) \left( 2\sigma_t^2 \right) \right] \Rightarrow \sigma_v^2 = \frac{1}{\Delta t^2} \left[ 2\sigma_x^2 + v^2 \left( 2\sigma_t^2 \right) \right] \Rightarrow \sigma_v^2 = \frac{2}{\Delta t^2} \left[ \sigma_x^2 + v^2 \sigma_t^2 \right]
$$

Extraindo a raiz quadrada, teremos, portanto:

$$
\sigma_{v} = \frac{\sqrt{2}}{\Delta t} \sqrt{{\sigma}_{x}^{2} + v^{2} {\sigma}_{t}^{2}}
$$
\n(3.12)

Na situação dos experimentos virtuais, em que a incerteza do tempo pode ser desconsiderada, teremos  $\sigma_t \approx 0$  e a expressão acima se reduz a:

$$
\sigma_{v} = \frac{\sqrt{2}}{\Delta t} \sigma_{x}
$$
\n(3.13)

que é a fórmula aplicada nas incertezas da **velocidade** dos corpos nos experimentos de Trilho de Ar, Atrito, Colisões, Conservação de Energia e Dinâmica de Rotações.

De um modo geral, para uma função *f*, dada como: *b*  $f = \frac{\Delta a}{\Delta a}$ ∆  $=\frac{\Delta a}{\Delta t}$ , podemos aplicar o raciocínio acima e representar a incerteza de *f* decorrente das incertezas em *a* e *b* como:

$$
\frac{\sigma_f}{f} = \sqrt{\left(\frac{\sigma_{\Delta a}}{\Delta a}\right)^2 + \left(\frac{\sigma_{\Delta b}}{\Delta b}\right)^2}
$$
\n(3.14)

#### **4. Aplicações aos experimentos**

#### **4.1 Energia cinética**

Aplicando a expressão de propagação de incertezas (2.1) para a energia cinética *K* calculada a partir da massa *m* e da velocidade *v*,

$$
K(m, v) = \frac{mv^2}{2}
$$

### Experimentos Virtuais (WEB)

# Roteiro de Cálculo de incertezas

cujas derivadas parciais são  $\partial K / \partial m = v^2 / 2 \, e \, \partial K / \partial v = mv$ , obtemos, depois das devidas simplificações,

$$
\sigma_K^2 = \left(\frac{v^2}{2}\right)^2 \sigma_m^2 + \left(mv\right)^2 \sigma_v^2 \tag{4.1}
$$

Esta expressão pode ser transformada para ficar com a aparência da fórmula geral dos produtos e quocientes:

$$
\sigma_K^2 = \frac{m^2 v^4}{4} \left( \frac{\sigma_m^2}{m^2} + \frac{4\sigma_v^2}{v^2} \right) \Leftrightarrow \sigma_K^2 = \left( \frac{mv^2}{2} \right)^2 \left[ \left( \frac{\sigma_m}{m} \right)^2 + \left( \frac{2\sigma_v}{v} \right)^2 \right]
$$

donde, extraindo-se a raiz quadrada, temos

$$
\sigma_K = K \sqrt{\left(\frac{\sigma_m}{m}\right)^2 + \left(\frac{2\sigma_v}{v}\right)^2}
$$
\n(4.2)

O caso geral relacionado a este exemplo e que pode ser deduzido por esse procedimento é o desviopadrão do *produto de potências*,

$$
f = a^m b^n c^p
$$

que, calculando de maneira análoga ao que fizemos acima, dá:

$$
\sigma_f = f \sqrt{\left(m \frac{\sigma_a}{a}\right)^2 + \left(n \frac{\sigma_b}{b}\right)^2 + \left(p \frac{\sigma_c}{c}\right)^2}
$$
(4.3)

ou seja, os expoentes se tornam multiplicadores das incertezas das variáveis correspondentes.

Na situação especial em que a incerteza da massa puder ser desconsiderada, teremos σ<sub>*m*</sub> ≈ 0 e, de (3.16):

$$
\sigma_K = K \frac{2\sigma_v}{v} \tag{4.4}
$$

A grandeza *v* provém de uma razão de variações *t x* ∆ ∆ e, na situação em que ∆*x* ≈ 0 , *v* ≈ 0 e a fórmula (3.18) não pode ser aplicada. No entanto, *v* apareceu no denominador por causa de uma transformação algébrica durante a dedução. Se voltarmos na relação (3.15), lembrarmos que  $\sigma_m \approx 0$  e utilizarmos a idéia descrita no capítulo 2, em **"Uma interpretação importante**", podemos evitar esse problema.. Podemos utilizar a equação (2.7) e teremos:

$$
\sigma_K^2 = (mv)^2 \sigma_v^2
$$

$$
\sigma_K^2 = m^2 (\sigma_v^2)^2
$$

de onde, depois da raiz quadrada, chegamos a

$$
\sigma_k = m \sigma_v^2 \tag{4.5}
$$

Estas fórmulas de incertezas são empregadas nos cálculos de **energia cinética** dos corpos, no experimento de Energia.

### **4.2 Energia potencial elástica**

Aplicando-se a expressão de propagação de incertezas para a energia potencial, teremos, tomando-se  $A = \Delta x$ :

$$
U(x, x_0, k) = \frac{k(\Delta x)^2}{2} = U(\Delta x, k) \Leftrightarrow \sigma_U^2 = \left(\frac{\partial U}{\partial k}\right)^2 \sigma_k^2 + \left(\frac{\partial U}{\partial A}\right)^2 \sigma_A^2 \tag{4.6}
$$

Calculando-se as derivadas, teremos  $\partial U / \partial k = (\Delta x)^2 / 2$  e  $\partial U / \partial A = k \Delta x$ . Como  $\sigma_A = \sigma_{\Delta x}$ , teremos, substituindo-se em (4.6) e realizando-se as devidas simplificações:

$$
\sigma_U^2 = \left(\frac{(\Delta x)^2}{2}\right)^2 \sigma_k^2 + (k\Delta x)^2 \sigma_{\Delta x}^2
$$
\n(4.7)

$$
\sigma_U^2 = \frac{k^2 (\Delta x)^4}{4} \left( \frac{\sigma_k^2}{k^2} + \frac{4\sigma_{\Delta x}^2}{(\Delta x)^2} \right) \Leftrightarrow \sigma_U^2 = \underbrace{\left( \frac{k (\Delta x)^2}{2} \right)^2 \left[ \left( \frac{\sigma_k}{k} \right)^2 + \left( \frac{2\sigma_{\Delta x}}{\Delta x} \right)^2 \right]}_{U}
$$

Extraindo-se a raiz quadrada, teremos, portanto:

$$
\sigma_{U} = U \sqrt{\left(\frac{\sigma_{k}}{k}\right)^{2} + \left(\frac{2\sigma_{\Delta x}}{\Delta x}\right)^{2}} = U \sqrt{\left(\frac{\sigma_{k}}{k}\right)^{2} + \left(\frac{2\sqrt{2}\sigma_{x}}{\Delta x}\right)^{2}}
$$
(4.8)

Na situação especial em que a incerteza da constante elástica puder ser desconsiderada, teremos  $\sigma_k \approx 0$  e, de (4.8):

$$
\sigma_{U} = U \frac{2\sqrt{2}\sigma_{x}}{|\Delta x|} \tag{4.9}
$$

É importante observar que em certo instante de tempo, ∆*x* ≈ 0 , então <sup>σ</sup> *<sup>u</sup>* ≅ *U* . Portanto, a equação (4.9) não pode ser aplicada. Se voltarmos na relação (4.7), e lembrarmos que  $\sigma_k \approx 0$  e utilizarmos a idéia descrita no capitulo 2, em **"Uma interpretação importante"**. Podemos utilizar a equação (2.7) e teremos:

$$
\sigma_U^2 = (k\Delta x)^2 \sigma_{\Delta x}^2
$$
  

$$
\sigma_u = k \sigma_x^2
$$
 (4.10)

Tais valores de incertezas são utilizados nos cálculos de **energia potencial** dos corpos, no experimento de Energia.

# **4.3 Energia mecânica**

Aplicando-se a expressão de propagação de incertezas para a energia mecânica, teremos:

$$
E(K, U) = K + U \Leftrightarrow \sigma_E^2 = \left(\frac{\partial E}{\partial K}\right)^2 \sigma_K^2 + \left(\frac{\partial E}{\partial U}\right)^2 \sigma_U^2 \tag{4.11}
$$

Calculando-se as derivadas, teremos ∂*E* / ∂*U* =1 e ∂*E* / ∂*K* = 1. Substituindo-se em (4.10) e realizandose as devidas simplificações, teremos:

$$
\sigma_E^2 = \sigma_K^2 + \sigma_U^2 \Leftrightarrow \sigma_E = \sqrt{\sigma_K^2 + \sigma_U^2}
$$
\n(4.12)

Lembre-se que o resultado obtido vale ao caso geral.

Tais valores de incertezas são utilizados nos cálculos de **energia mecânica** dos corpos, no experimento de Energia.

#### **4.4 Velocidade angular na forma**  ∆*t*  $\omega = \frac{\Delta \varphi}{\Delta \varphi}$

Pela fórmula de propagação de incertezas, teremos, tomando-se ∆<sup>ϕ</sup> = *A* e ∆*t* = *B* :

$$
\omega(\Delta \varphi, \Delta t) = \frac{\Delta \varphi}{\Delta t} = \frac{A}{B} \Rightarrow \sigma_{\omega}^2 = \left(\frac{\partial \omega}{\partial A}\right)^2 \sigma_A^2 + \left(\frac{\partial \omega}{\partial B}\right)^2 \sigma_B^2 \tag{4.13}
$$

Calculando-se as derivadas, teremos  $\partial \omega / \partial A = 1/\Delta t$  e  $\partial \omega / \partial B = -\Delta \phi / \Delta t^2$ . Logo, como  $\sigma_A = \sigma_{\Delta \phi}$  e  $\sigma_B = \sigma_{\Delta t}$ , teremos, de (4.13):

$$
\sigma_{\omega}^{2} = \frac{\sigma^{2} \Delta \varphi}{\Delta t^{2}} + \frac{\Delta x^{2} \sigma_{\Delta t}^{2}}{\Delta t^{4}} \Leftrightarrow \sigma_{\omega}^{2} = \frac{1}{\Delta t^{2}} \left( \sigma_{\Delta \varphi}^{2} + \frac{\Delta \varphi^{2} \sigma_{\Delta t}^{2}}{\Delta t^{2}} \right)
$$

Substituindo-se (3.3) e (3.4) na expressão acima, teremos:

$$
\sigma_{\omega}^{2} = \frac{1}{\Delta t^{2}} \left[ 2\sigma_{\varphi}^{2} + \left( \frac{\Delta \varphi^{2}}{\Delta t^{2}} \right) \left( 2\sigma_{i}^{2} \right) \right] \Rightarrow \sigma_{\omega}^{2} = \frac{1}{\Delta t^{2}} \left[ 2\sigma_{\varphi}^{2} + \omega^{2} \left( 2\sigma_{i}^{2} \right) \right] \Rightarrow \sigma_{\omega}^{2} = \frac{2}{\Delta t^{2}} \left[ \sigma_{\varphi}^{2} + \omega^{2} \sigma_{i}^{2} \right]
$$

Extraindo-se a raiz quadrada, teremos, portanto:

$$
\sigma_{\omega} = \frac{\sqrt{2}}{\Delta t} \sqrt{\sigma_{\varphi}^2 + \omega^2 \sigma_{t}^2}
$$
\n(4.14)

Na situação especial em que a incerteza do tempo puder ser desconsiderada, teremos  $\sigma_t \approx 0$  e, de (4.14):

$$
\sigma_{\omega} = \frac{\sqrt{2}}{\Delta t} \sigma_{\varphi}
$$
\n(4.15)

#### **4.5 Velocidade angular na forma**  *r*  $\omega = \frac{v}{\omega}$

Pela fórmula de propagação de incertezas, teremos:

$$
\omega(v,r) = \frac{v}{r} \Rightarrow \sigma_{\omega}^2 = \left(\frac{\partial \omega}{\partial v}\right)^2 \sigma_v^2 + \left(\frac{\partial \omega}{\partial r}\right)^2 \sigma_r^2 \tag{4.16}
$$

Calculando-se as derivadas, teremos  $\frac{\partial \omega}{\partial v} = 1/r$  e  $\frac{\partial \omega}{\partial r} = -v/r^2$ . Logo, teremos, de (4.16):

$$
\sigma_{\omega}^{2} = \frac{\sigma_{\nu}^{2}}{r^{2}} + \frac{v^{2} \sigma_{r}^{2}}{r^{4}} \Leftrightarrow \sigma_{\omega}^{2} = \frac{1}{r^{2}} \left( \sigma_{\nu}^{2} + \frac{v^{2} \sigma_{r}^{2}}{r^{2}} \right)
$$

Extraindo-se a raiz quadrada e utilizando as devidas substituições teremos, portanto:

$$
\sigma_{\omega} = \frac{1}{r} \sqrt{\sigma_{\nu}^2 + \omega^2 \sigma_{r}^2}
$$
 (4.17)

# **4.6 Reta media**

Ao inserir os pontos de uma determinada função *g*, tal que *f* uma grandeza, pode ser representada por *f= g'(a),* num gráfico de *a por g*, teremos:

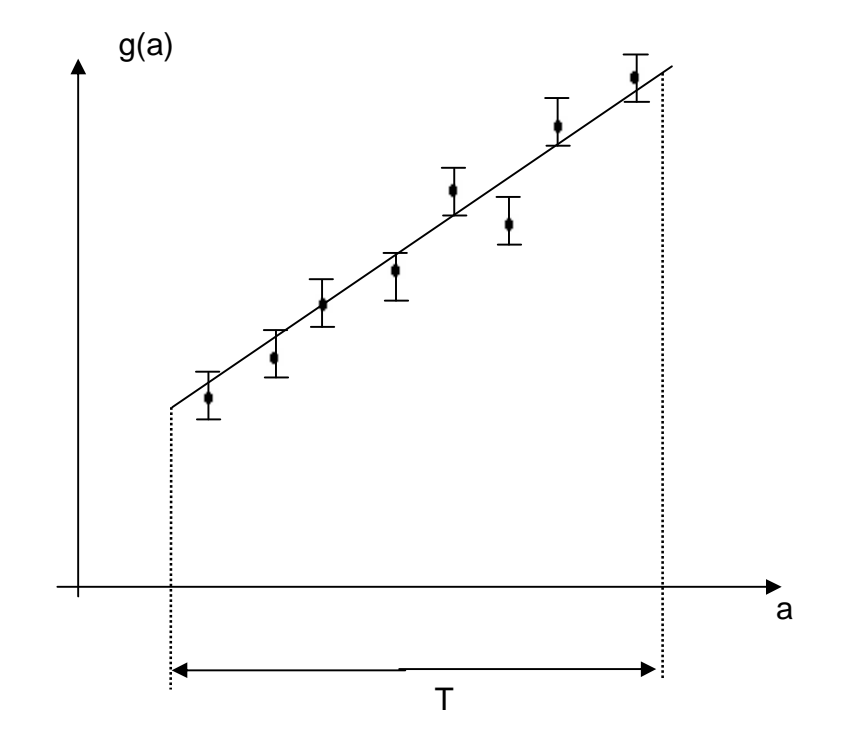

 Onde *T* é o intervalo compreendido pela variável a. A reta media pode representar a grandeza *f,* e a incerteza nesta reta pode representar a incerteza da grandeza *f.*

Podemos calcular esta incerteza na reta utilizando a fórmula:

$$
\sigma_f = \frac{\sigma_s}{T} \sqrt{\frac{12}{N}}
$$
\n(4.18)

Onde N é o numero de pontos medidos para *g(a)*.

Este resultado pode ser interpretado, quando pensamos, por exemplo, no deslocamento como *g(a)* e o tempo como *a*, assim:

$$
\sigma_{V} = \frac{\sigma_{x}}{T} \sqrt{\frac{12}{N}}
$$
\n(4.19)

Como analisamos *velocidade v*, por meio do deslocamento *x* e o tempo *t*.

$$
v(\Delta x, \Delta t) = \frac{\Delta x}{\Delta t}
$$

 Se analisarmos o resultado que chegamos em (3,13), com a expressão acima (4.19) perceberemos que são muito parecidas. Porém, a diferença se dá quando analisamos não apenas uma variação pequena do espaço e sua influência, mas como todos os pontos, logo todo intervalo se comporta e consequentemente os pontos que os compreende.

# **5. Outras aplicações**

### **5.1 Torque**

Aplicando-se a expressão de propagação de incerteza, teremos:

$$
\tau(m, g, d) = mgd \Leftrightarrow \sigma_{\tau}^{2} = \left(\frac{\partial \tau}{\partial m}\right)^{2} \sigma_{m}^{2} + \left(\frac{\partial \tau}{\partial g}\right)^{2} \sigma_{g}^{2} + \left(\frac{\partial \tau}{\partial d}\right)^{2} \sigma_{d}^{2}
$$
\n(5.1)

Calculando-se as derivadas parciais, teremos  $\frac{\partial \tau}{\partial m} = gd$ ,  $\frac{\partial \tau}{\partial g} = md$  e  $\frac{\partial \tau}{\partial m} = mg$ . Substituindose tais valores em (4.20) e simplificando-se a expressão, teremos:

$$
\sigma_{\tau}^{2} = g^{2} d^{2} \sigma_{m}^{2} + m^{2} d^{2} \sigma_{g}^{2} + m^{2} g^{2} \sigma_{d}^{2} \Leftrightarrow \sigma_{\tau}^{2} = \left( \underbrace{mgd}_{\tau} \right)^{2} \left[ \left( \frac{\sigma_{m}}{m} \right)^{2} + \left( \frac{\sigma_{g}}{g} \right)^{2} + \left( \frac{\sigma_{d}}{d} \right)^{2} \right]
$$

Extraindo-se a raiz quadrada, teremos, por fim:

$$
\sigma_{\tau} = |\tau| \sqrt{\left(\frac{\sigma_m}{m}\right)^2 + \left(\frac{\sigma_s}{g}\right)^2 + \left(\frac{\sigma_d}{d}\right)^2}
$$

Desprezando-se a incerteza da aceleração da gravidade ( $\sigma_g \approx 0$ ), teremos, portanto:

$$
\sigma_{\tau} = |\tau| \sqrt{\left(\frac{\sigma_m}{m}\right)^2 + \left(\frac{\sigma_d}{d}\right)^2}
$$
\n(5.2)

# **5.2 Momento de inércia de um cilindro uniforme no eixo longitudinal**

Aplicando-se a expressão de propagação de incerteza, teremos:

$$
I(m,r) = \frac{mr^2}{2} \Leftrightarrow \sigma_I^2 = \left(\frac{\partial I}{\partial m}\right)^2 \sigma_m^2 + \left(\frac{\partial I}{\partial r}\right)^2 \sigma_r^2
$$
\n(5.3)

Calculando-se as derivadas parciais, teremos  $\partial I/\partial m = r^2/2$  e  $\partial I/\partial r = mr$ . Substituindo-se tais derivadas em (5.3) e realizando-se as devidas simplificações, tem-se:

$$
\sigma_l^2 = \frac{r^4}{4} \sigma_m^2 + m^2 r^2 \sigma_r^2 \Leftrightarrow \sigma_l^2 = \left(\frac{mr^2}{2}\right)^2 \left[\left(\frac{\sigma_m}{m}\right)^2 + \left(\frac{2\sigma_r}{r}\right)^2\right]
$$

Extraindo-se a raiz quadrada, teremos, por fim:

$$
\sigma_{I} = I \sqrt{\left(\frac{\sigma_{m}}{m}\right)^{2} + \left(\frac{2\sigma_{r}}{r}\right)^{2}}
$$
\n(5.4)

#### **5.3 Aceleração angular na forma**  *I*  $\alpha = \frac{\tau}{\tau}$

Aplicando-se a expressão de propagação de incerteza e pela Segunda Lei de Newton para a Rotação, teremos:

$$
\alpha(\tau, I) = \frac{\tau}{I} \Leftrightarrow \sigma_{\alpha}^{2} = \left(\frac{\partial \alpha}{\partial \tau}\right)^{2} \sigma_{\tau}^{2} + \left(\frac{\partial \alpha}{\partial I}\right)^{2} \sigma_{I}^{2}
$$
\n(5.5)

Calculando-se as derivadas parciais, teremos:  $\partial \alpha / \partial \tau = 1/I$  e  $\partial \alpha / \partial I = -\tau / I^2$ . Substituindo as derivadas em (5.5), teremos, realizando-se as devidas simplificações:

### Experimentos Virtuais (WEB)

Roteiro de Cálculo de incertezas

$$
\sigma_{\alpha}^{2} = \frac{1}{I^{2}} \sigma_{\tau}^{2} + \frac{\tau^{2}}{I^{4}} \sigma_{I}^{2} \Leftrightarrow \sigma_{\alpha}^{2} = \frac{\tau}{\underline{I}} \left[ \left( \frac{\sigma_{\tau}}{\tau} \right)^{2} + \left( \frac{\sigma_{I}}{I} \right)^{2} \right]
$$

Extraindo-se a raiz quadrada, temos, por fim:

$$
\sigma_{\alpha} = |\alpha| \sqrt{\left(\frac{\sigma_{\tau}}{\tau}\right)^2 + \left(\frac{\sigma_{I}}{I}\right)^2}
$$
\n(5.6)

# **5. Bibliografia**

- **Tratamento estatístico de dados em física experimental** Helene, Otaviano Augusto Marcondes e Vanin, Vito Roberto, editora Edgard Blucher, 2ª edição, 1991.
- **Fundamentos da teoria de erros** Vuolo, José Henrique;
- **Guide to the expression of uncertainty in measurement (GUM). Bureau Internacional de pesos e medidas (2004)**